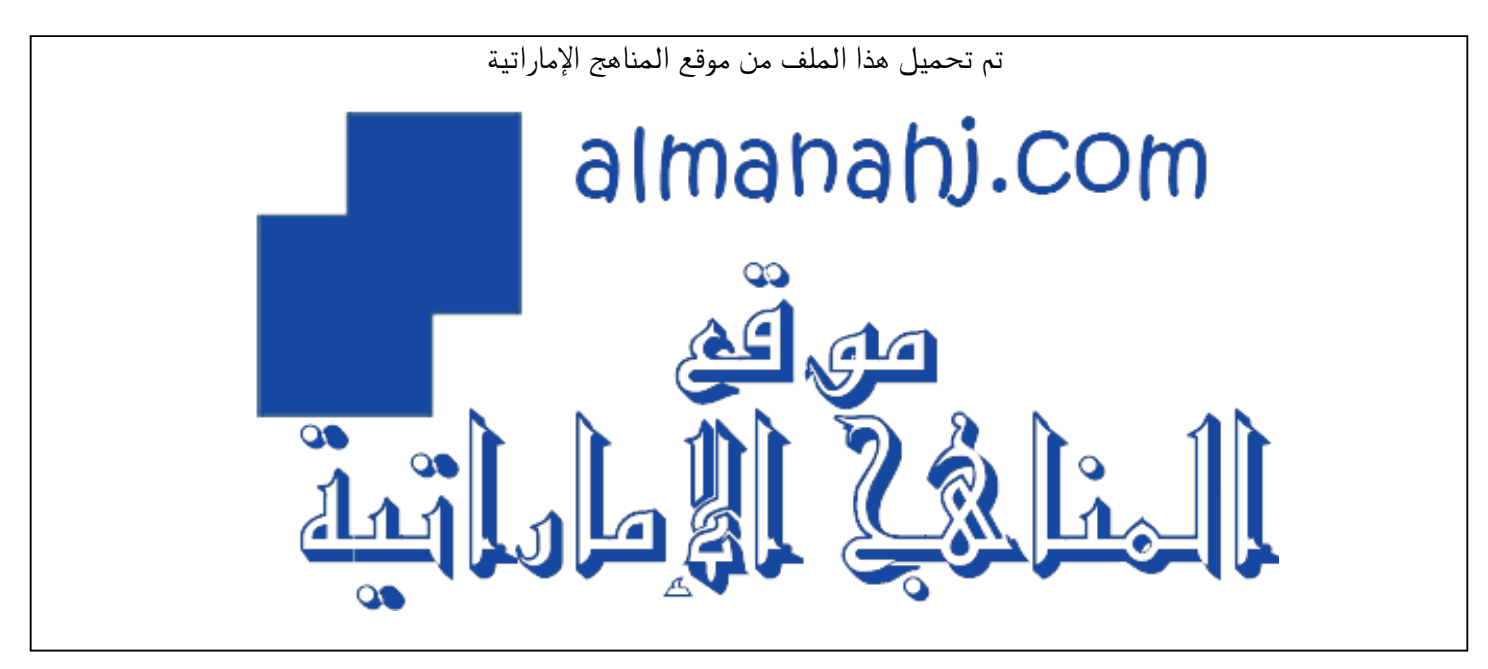

[\\*للحصول على أوراق عمل لجميع الصفوف وجميع المواد اضغط هنا](https://almanahj.com/ae) 

<https://almanahj.com/ae>

[\\* للحصول على أوراق عمل لجميع مواد الصف الرابع اضغط هنا](https://almanahj.com/ae/4) 

<https://almanahj.com/ae/4>

[\\* للحصول على جميع أوراق الصف الرابع في مادة تصميم ولجميع الفصول, اضغط هنا](https://almanahj.com/ae/4design) 

<https://almanahj.com/ae/4design>

[\\* للحصول على أوراق عمل لجميع مواد الصف الرابع في مادة تصميم الخاصة بـ الفصل الأول اضغط هنا](https://almanahj.com/ae/4design1) 

<https://almanahj.com/ae/4design1>

[\\* لتحميل كتب جميع المواد في جميع الفصول للـ الصف الرابع اضغط هنا](https://almanahj.com/ae/grade4) 

<https://almanahj.com/ae/grade4>

 [للتحدث إلى بوت المناهج على تلغرام: اضغط هنا](https://t.me/almanahj_bot) 

 [https://t.me/almanahj\\_bot](https://t.me/almanahj_bot) 

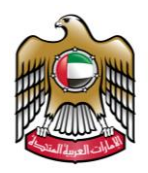

**UNITED ARAB EMIRATES MINISTRY OF EDUCATION** 

# **Design & Technology**

**Practical Summative Assessment** 

**Term 1 (2019 – 2020)** 

**Grade 4** 

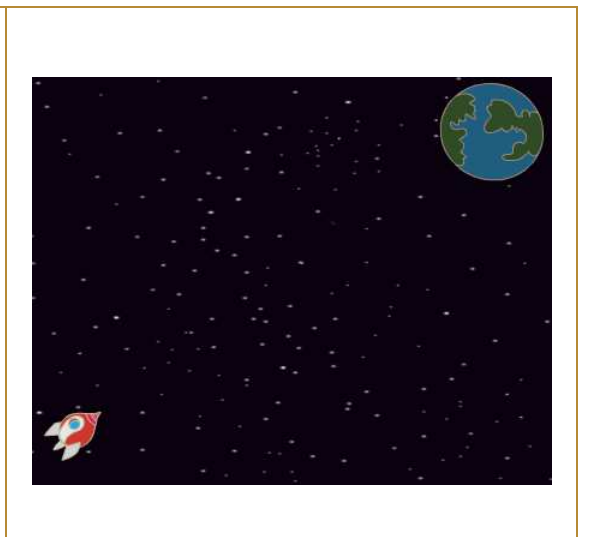

## **STUDENT NAME:**

STUDENT NUMBER: **CLASS:** 

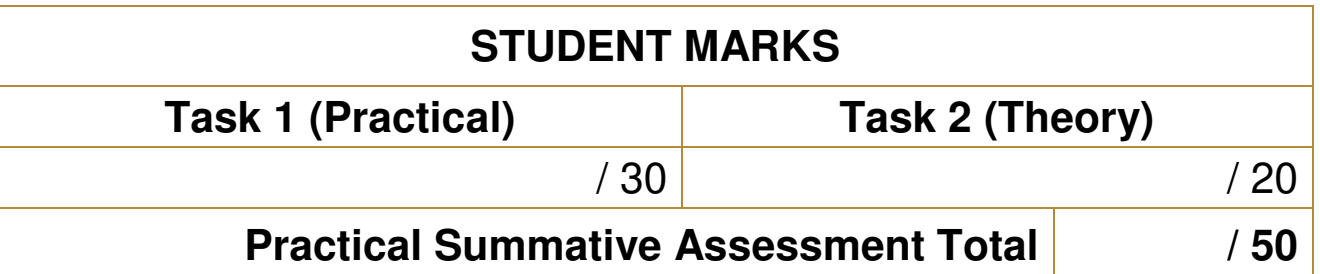

## **SCENARIO**

In a historical moment, on September 25, 2019, Hazzaa Al Mansouri became the first Emirati astronaut to go to space.

In honor of the first UAE space mission. You are going to program your own **spaceship animation**. You will animate the return of Hazzaa's spaceship to earth.

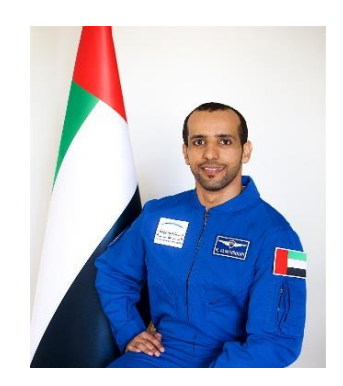

- It is prohibited to photocopy or circulate the exam paper before / during and after the exam through e-mail, social media or any other means; and whoever violates this will be subject to the followed legal proceedings.

- School Administrations, Exam Committees and Marking Centers shall take this into account, monitor violations and take necessary measures

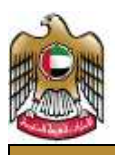

#### **Task 1 – Perform the following:**

#### **Create the spaceship animation. You have to do the following (30 marks):**

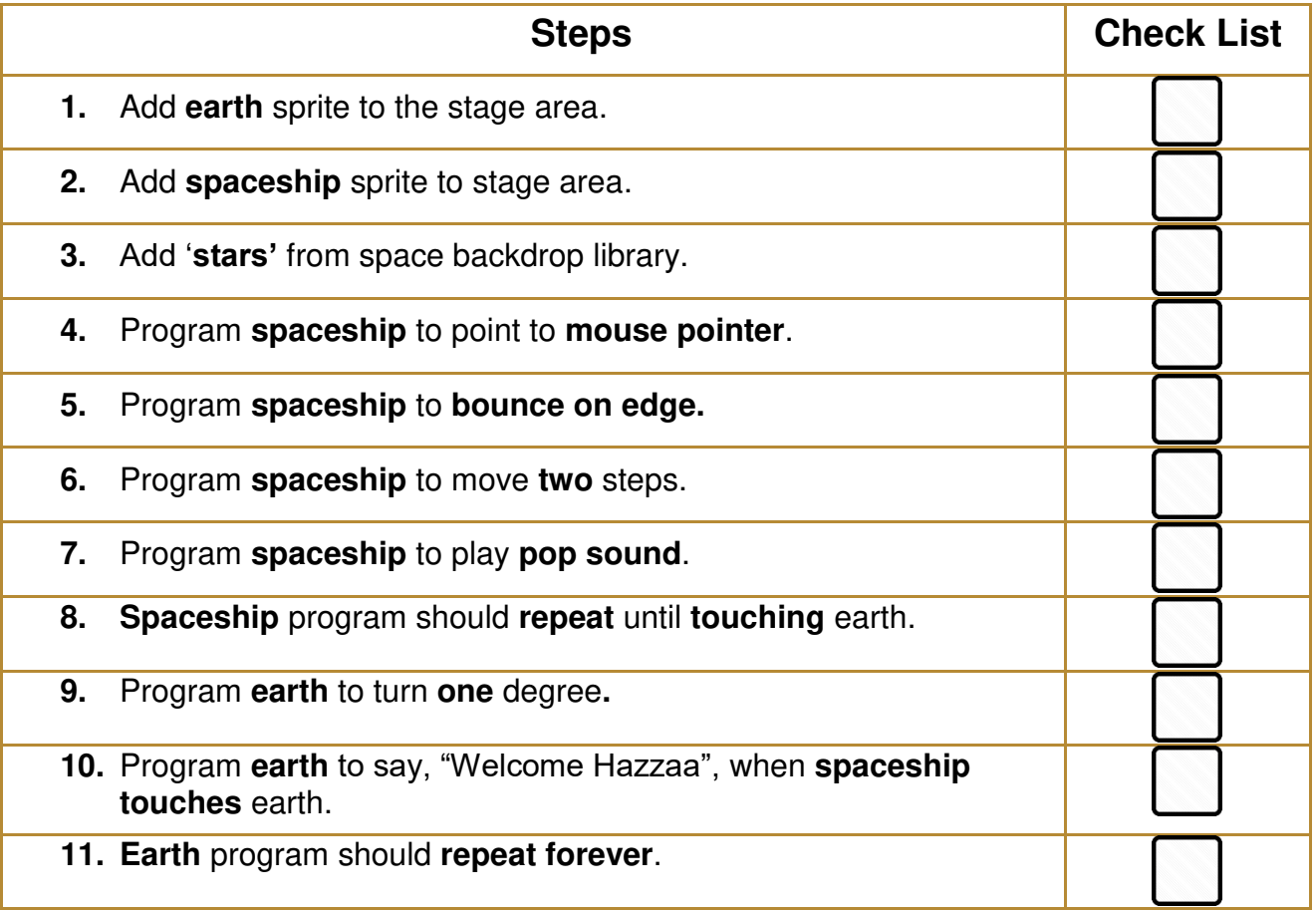

## **Task 2: Answer the following:**

## **A. Fill in the blanks (5 marks):**

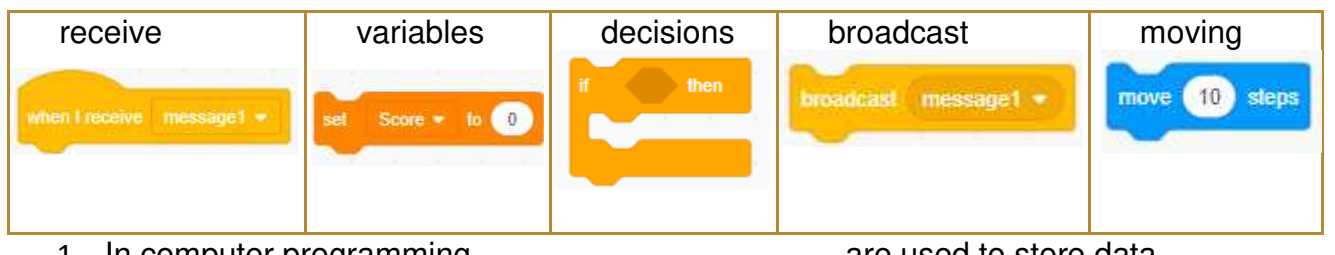

- 1. In computer programming, \_\_\_\_\_\_\_\_\_\_\_\_\_\_\_\_\_\_\_\_are used to store data.
- 2. Conditional statements are used for making \_\_\_\_\_\_\_\_\_\_\_\_\_\_\_\_\_\_\_\_\_.
- 3. Animation is making drawings or objects look like they are **with any contract of the system**
- 4. Sprites can send messages with \_\_\_\_\_\_\_\_\_\_\_\_\_\_\_\_\_\_\_\_\_\_\_\_\_\_blocks and get messages

with \_\_\_\_\_\_\_\_\_\_\_\_\_\_\_\_\_\_\_\_blocks.

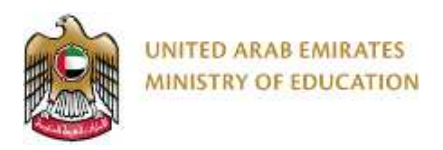

## **B. Match the blocks with their description (10 marks):**

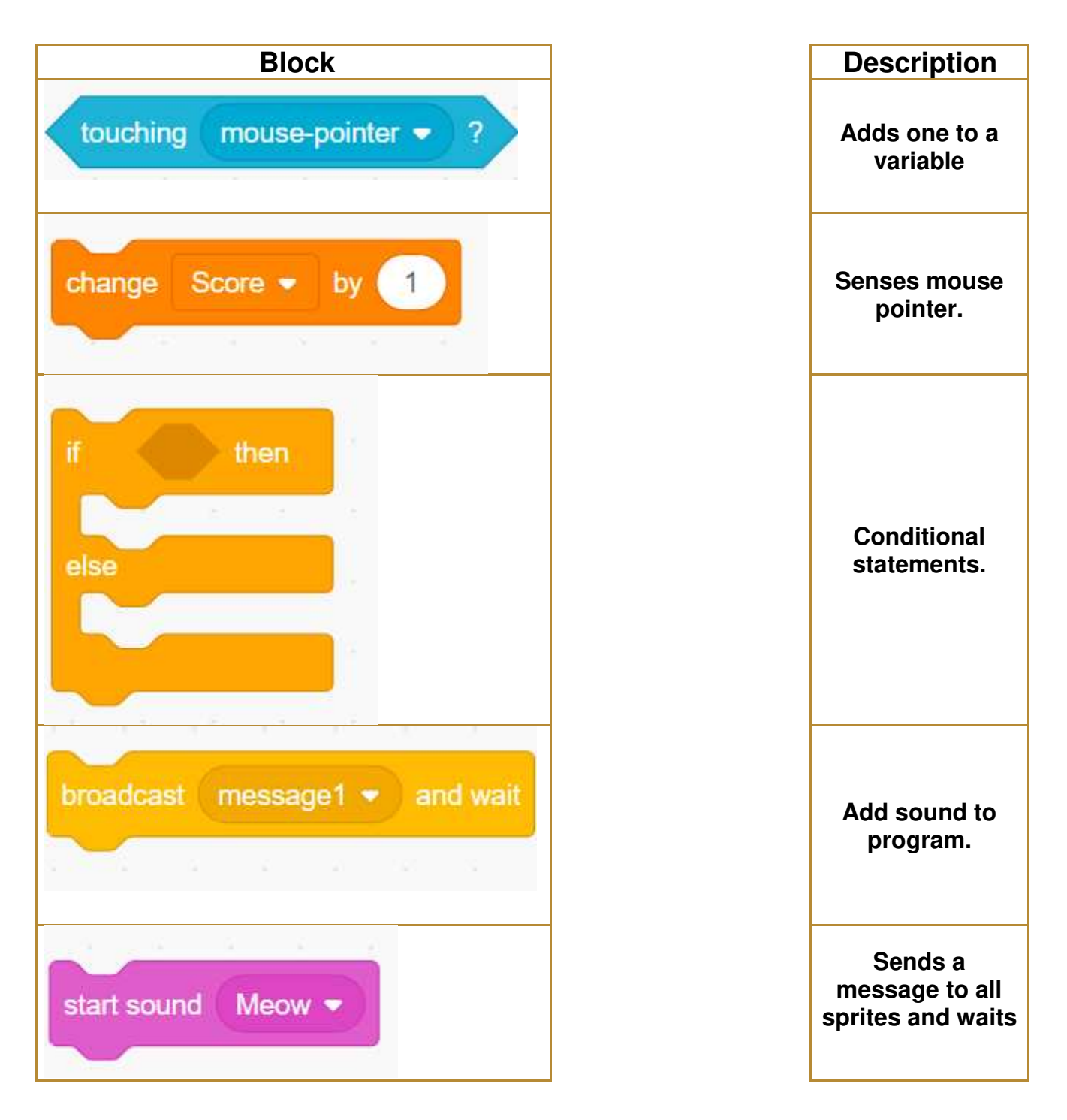

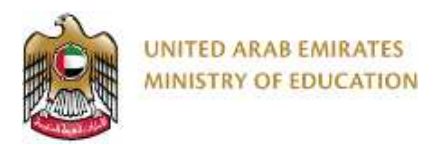

**C. Read the code below. Then answer the following question:** 

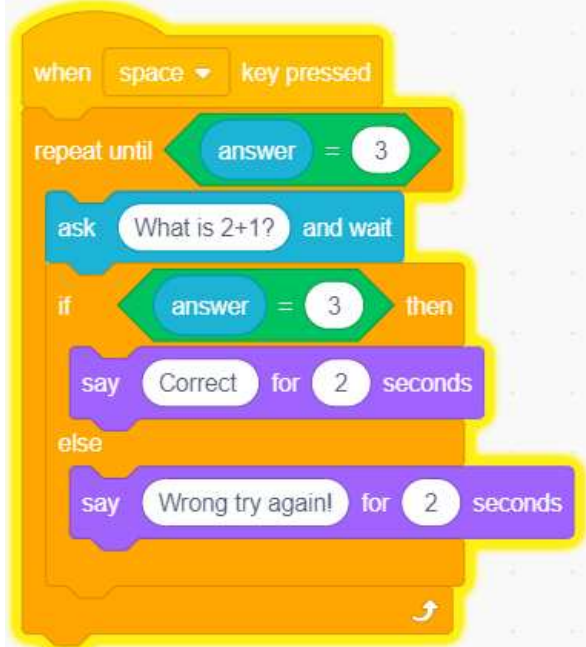

**Read the statements and write True or False (5 marks):** 

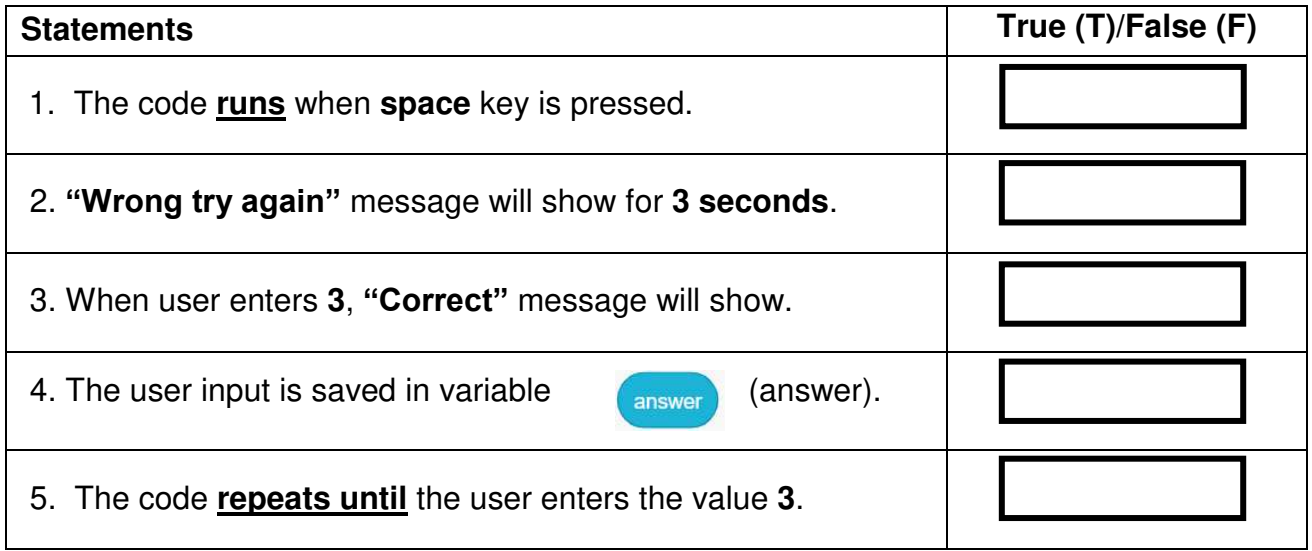